## **TP23** : La perception visuelle

- Acquis: L'organisation de l'œil. Les pigments rétiniens.
- Problème : Comment circule l'information depuis les photorécepteurs jusqu'au cerveau. Quelles sont les aires visuelles cérébrales?

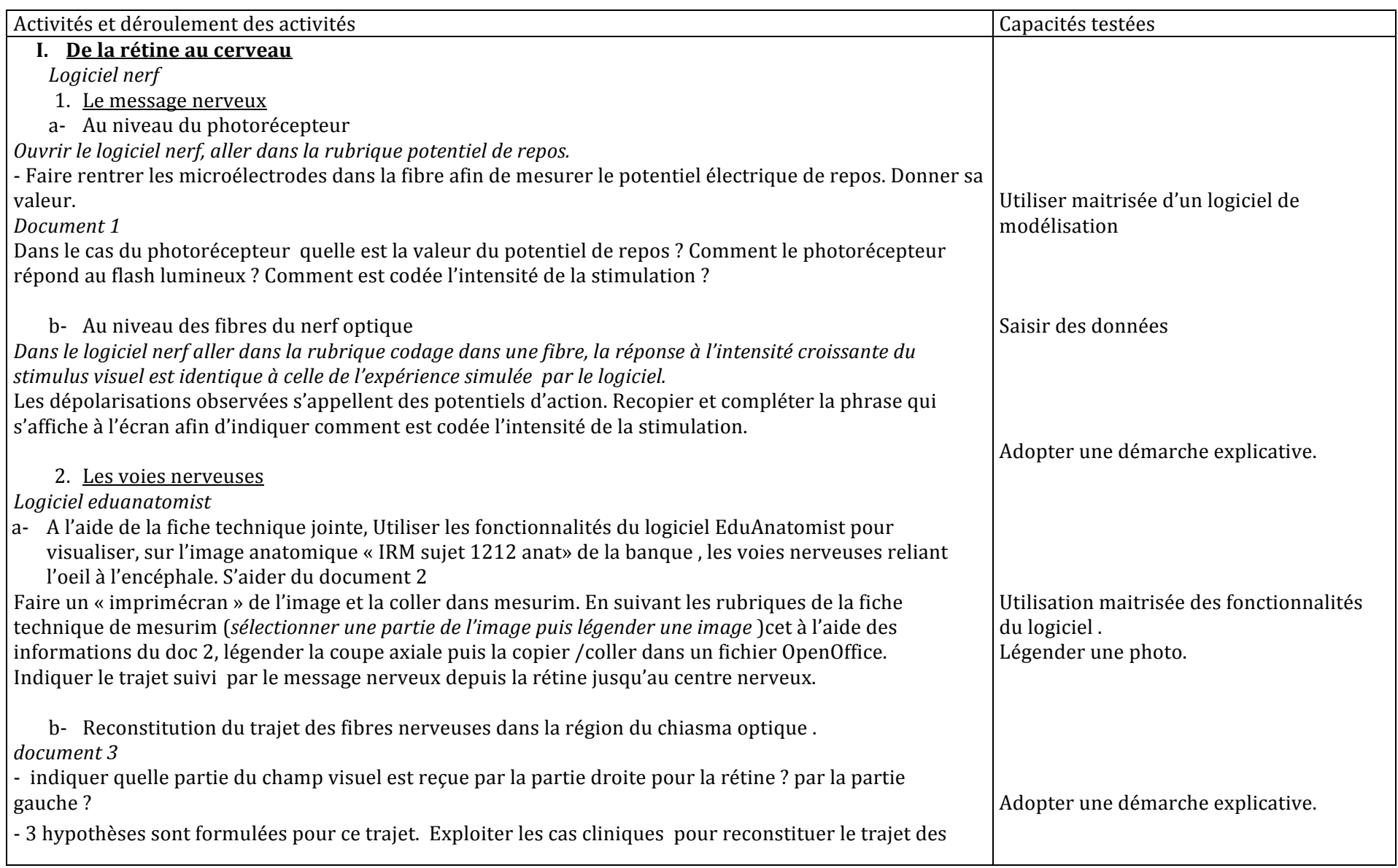

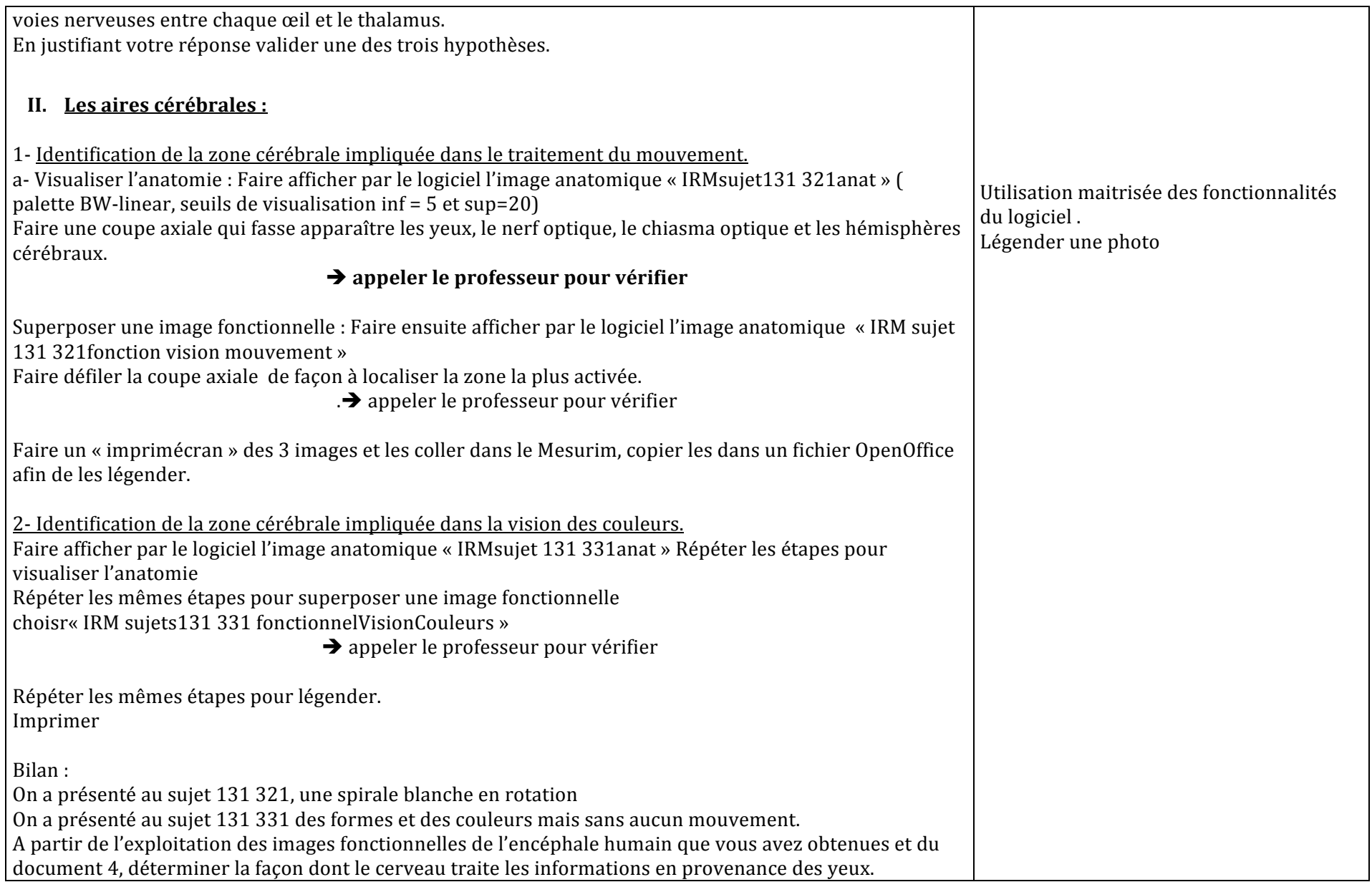

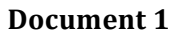

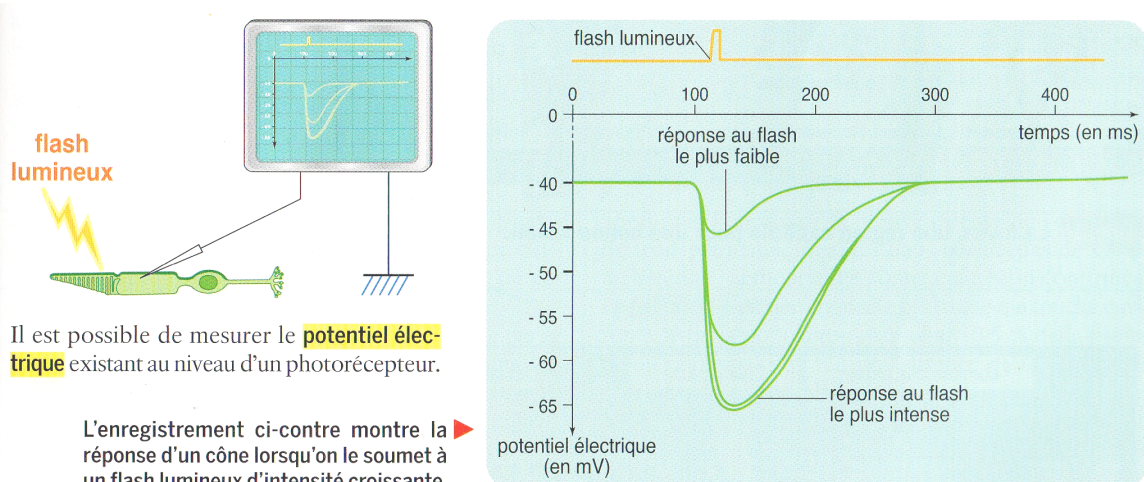

un flash lumineux d'intensité croissante.

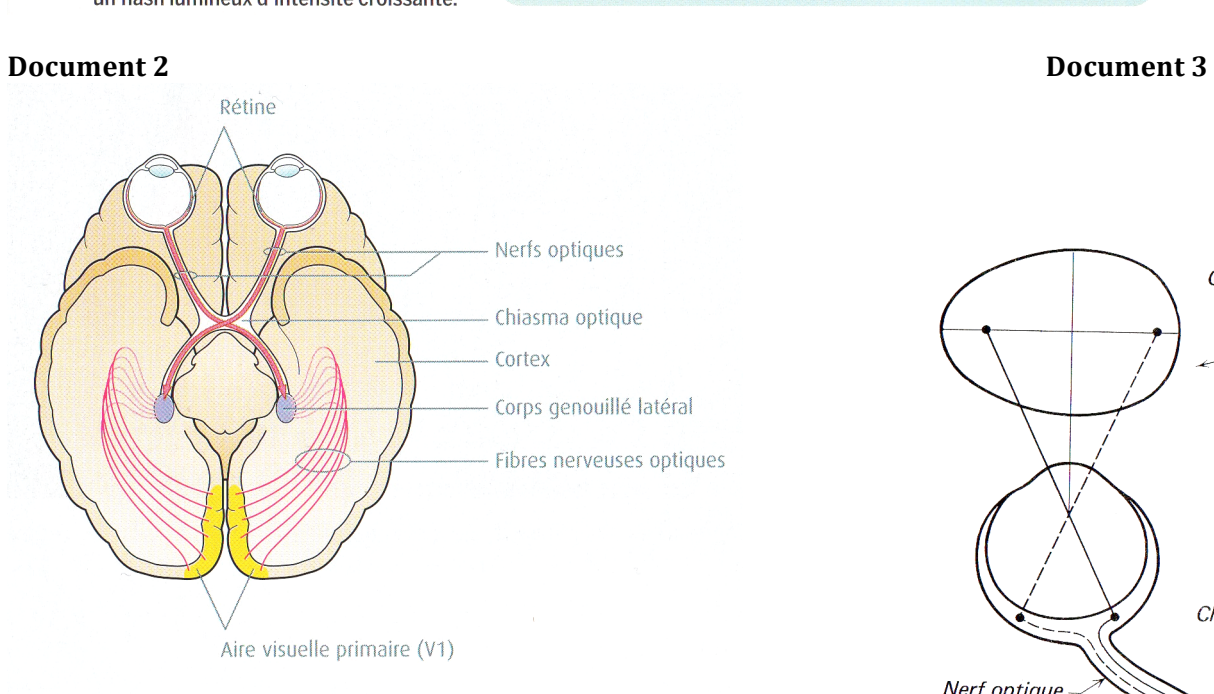

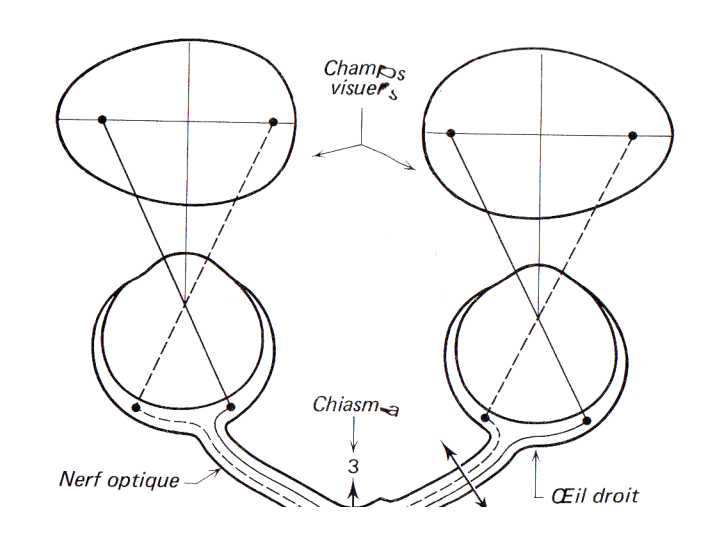

## **Document 4**

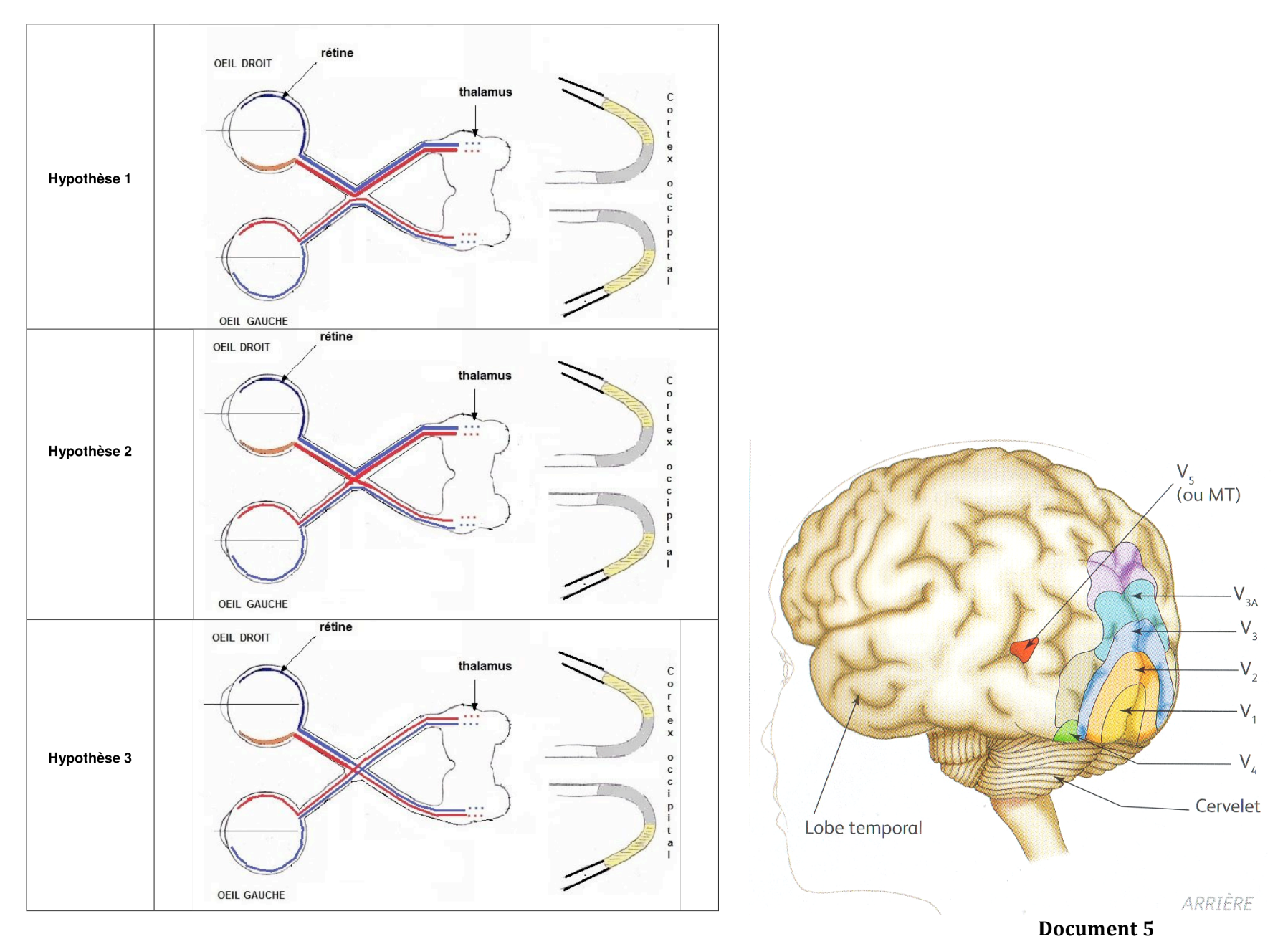